# Bill Of Materials Crack Download X64 (Final 2022)

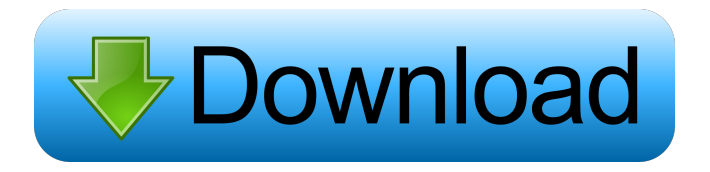

### **Bill Of Materials Crack + Patch With Serial Key Download For PC**

■ The BOM Import portion of the program creates a Table for every layer in the drawing file. The two columns are "layer" and "short string."  $\mathbb{Z}$  The top row is a header for the text object containing the layer name.  $\mathbb{Z}$  For each text object a spreadsheet is generated.  $\mathbb{Z}$  We used the excel link button to change the cell size as required.  $\mathbb{Z}$  The code snippet "Remove Blank Text Objects" removes blank text objects from the list.  $\mathbb{Z}$  When you quit the spreadsheet it will close AutoCAD.  $\boxed{?}$  The program displays the name of the table in the upper left hand corner.  $[$ <sup>n</sup> The Table is also listed in the Tools menu under Bill of Materials Download With Full Crack. <sup>[2]</sup> When you select the "Bill of Materials Free Download" object, it will be created with an Excel spreadsheet. (Currently it only works with.DWG files.)  $\mathbb{Z}$  Each layer is listed with a short name and is sorted by ascending layer name.  $\mathbb{Z}$  The short string is only used to separate two values on a single line.  $\mathbb{Z}$  It can also be used to link parts of one line and another line. **I** The short string is used to pull parts of text from a layer.  $\mathbb{Z}$  The "short string" is optional. If left blank, the text will be combined with the next text object.  $\mathbb N$  When the text objects are read, each word is converted into a lower case text object. If all the letters in the text object are uppercase letters, only the first letter is

converted.  $\mathbb{Z}$  Only the first text object in the list is used.  $\mathbb{Z}$  The text objects are split into a list of layers by the first text object's "layer" property.  $\mathbb{Z}$  If there are text objects in the same layer, they are considered together.  $\mathbb{Z}$  All text objects in a layer are listed before the layer name. *A* The table will include the layer name in the top row. (See table example below.)  $\mathbb{Z}$  The top line of each spreadsheet is automatically deleted if it has no text.  $\mathbb{Z}$  If all the text is removed, the cell with no text, (and its associated table) will be listed in the "tools" menu. The table in the "tools" menu has some automatic functions.  $\mathbb{R}$ 

#### **Bill Of Materials Crack+ License Keygen (Latest)**

■ The macro imports drawings into the Bill of Materials Crack Keygen. The cad operator then edits the text, adds product numbers, prices and notes.  $\mathbb{Z}$  Double clicks on a drawing or a layer name to select all the text. Double clicks on a drawing or a layer name to select all the text.  $\mathbb D$  Double clicking on a drawing will activate the macro for that drawing. Double clicking on a layer name will activate the macro for that layer.  $\mathbb{Z}$  Runs on AutoCAD 14 or higher  $\mathbb{Z}$  Graphing features are available with AutoCAD 2003  $\mathbb{Z}$  Must have access to a.DWG  $\mathbb{Z}$  You can use other vendors' drawings if you have theirs installed.  $\mathbb{Z}$  Must have.xls available. This must be a.xls file.  $[2]$  Must have the Word or Excel "word count" feature.  $[2]$ Bill of Materials "bom" layer must be in this drawing.  $\mathbb{Z}$  A category list (entries) is optional but recommended. If category list is used, you must put the category list in the "bom" layer in the drawing.  $[$ <sup>n</sup> The Import / Export feature allows you to create a single "bom" list for multiple drawings, then export that single list to all your drawings. You can do the same with multiple category lists.  $[$ <sup>n</sup> The wizard option lets you do this easily.  $[$ <sup>n</sup> The Export / Import feature allows you to copy data from one drawing to another without modifying the source drawing, nor needing to open the source drawing.  $[$  Export / Import does not work for Windows 2000 and later  $\mathbb{Z}$  Printing is not supported  $\mathbb{Z}$  Requires the tool to be saved as a.xls file. This is a Microsoft Word file with a.xls extension.  $\mathbb{Z}$  While using this tool, a dialog box will appear. The macro will stop when you close it.  $\mathbb{Z}$  Start "bom" from the Bill of Materials menu.  $\mathbb{Z}$  You must run the program by double clicking on it.  $\mathbb{Z}$  This program will only extract the text on a layer named "bom". The "bom" layer can be on any drawing. ■ Double click on the "bom" layer name or a drawing to select all the text. ■ If you have too many drawings to type in all 77a5ca646e

#### **Bill Of Materials**

Bill of Materials is an Excel spreadsheet program that is included as part of AutoCAD 14 or later. Bill of Materials is a program that extracts part numbers from drawings and sorts them by layer. It is the workhorse for the production BOM lists. Bill of Materials features: ■ A multi-file BOM allows you to list parts across a series of drawings. ■ Bill of Materials also shows part totals, section counts, total sheets, and helps you know what is still left to print. **I** Bill of Materials is a set of Excel spreadsheet cells and functions that read, write, and update drawing part numbers and their sheet numbers.  $[$ **E** Bill of Materials works on single layer drawings. If you have multi-layered drawings and want to list parts across multiple drawings, select the "bom" layer of the drawings.  $\mathbb{Z}$  Bill of Materials works with sheets, sections and fillets. **a** Using a macro, Bill of Materials lists parts with the sheet number from which the part is drawn.  $[$  You can group or organize parts with the same number and sheet numbers using the "GroupBy" and "Sort" menu items. Note: Bill of Materials can extract text from a layer named "bom". Features: Nersion number and AutoCAD version information printed on each worksheet.  $\mathbb{Z}$  Using the information below, make a patch for any Bill of Materials version problems: Installation and licensing The Bill of Materials program is free to use. All versions of AutoCAD 14 and later are required. The Bill of Materials program can be found in the Drawing Utilities group of the AutoCAD 2004 menu bar. If you want to move Bill of Materials to a different folder, open BOM.exe and look for the menu command "Save As". The Save as command allows you to save the program as a file on disk. You can save Bill of Materials in your Documents folder or save the program on your hard drive. Then, access the program from the My Documents folder. If you use Bill of Materials with your AutoCAD drawings, the BOM program will appear in your search box as "Bill of Materials". To access the BOM program, click on it from the search box and follow the prompts. Note: If you have more than one AutoCAD installation, choose the version of AutoCAD

#### **What's New in the?**

Bill of Materials BOM enters bill of materials data from 2-dimensional drawings. This tool requires the AUTOCAD 14 or later, Microsoft Excel 12 or later, and the CAD Object formatter 3.0 or later. AutoCAD & Excel both need to be installed.

## **System Requirements:**

For best results, use a Windows PC with a graphics card capable of playing modern games at a maxed-out resolution at a high framerate. You can find more info about specific requirements on the game's website. If you don't have the necessary hardware, you may find that some settings won't be as effective as they could be. For example, advanced water effects will be disabled in Splatoon 2. Super Smash Bros. Ultimate Nintendo Switch Online Once you've logged into Nintendo Switch Online, you'll be able to play Smash Bros.

<https://owned.black/wp-content/uploads/2022/06/branbutc.pdf> <https://colombiasubsidio.xyz/?p=2413> <https://rednails.store/uninstall-edge/> [http://revivehopeforhealth.org/wp-content/uploads/2022/06/Change\\_Attributes.pdf](http://revivehopeforhealth.org/wp-content/uploads/2022/06/Change_Attributes.pdf) <http://bellarefood.com/wp-content/uploads/2022/06/descdac.pdf> <https://blu-realestate.com/diagaxon-keygen-mac-win/> <https://fraenkische-rezepte.com/stream-what-you-hear-pc-windows-2022-latest/> [https://plussizedesi.com/wp-content/uploads/2022/06/Kitco\\_Precious\\_Metals\\_Quotes.pdf](https://plussizedesi.com/wp-content/uploads/2022/06/Kitco_Precious_Metals_Quotes.pdf) [http://texocommunications.com/your-windows-cleaner-program-crack-keygen-for-lifetime](http://texocommunications.com/your-windows-cleaner-program-crack-keygen-for-lifetime-download-macwin-updated-2022/)[download-macwin-updated-2022/](http://texocommunications.com/your-windows-cleaner-program-crack-keygen-for-lifetime-download-macwin-updated-2022/) [https://multimasimex.ro/wp](https://multimasimex.ro/wp-content/uploads/2022/06/Peeping_Animals_Windows_7_Theme.pdf)[content/uploads/2022/06/Peeping\\_Animals\\_Windows\\_7\\_Theme.pdf](https://multimasimex.ro/wp-content/uploads/2022/06/Peeping_Animals_Windows_7_Theme.pdf)